## **RoeTest - Computer-Röhrenprüfgerät / Röhrenmessgerät**

**(c) - Helmut Weigl** www.roehrentest.de

Optionen - Spannungen senden:

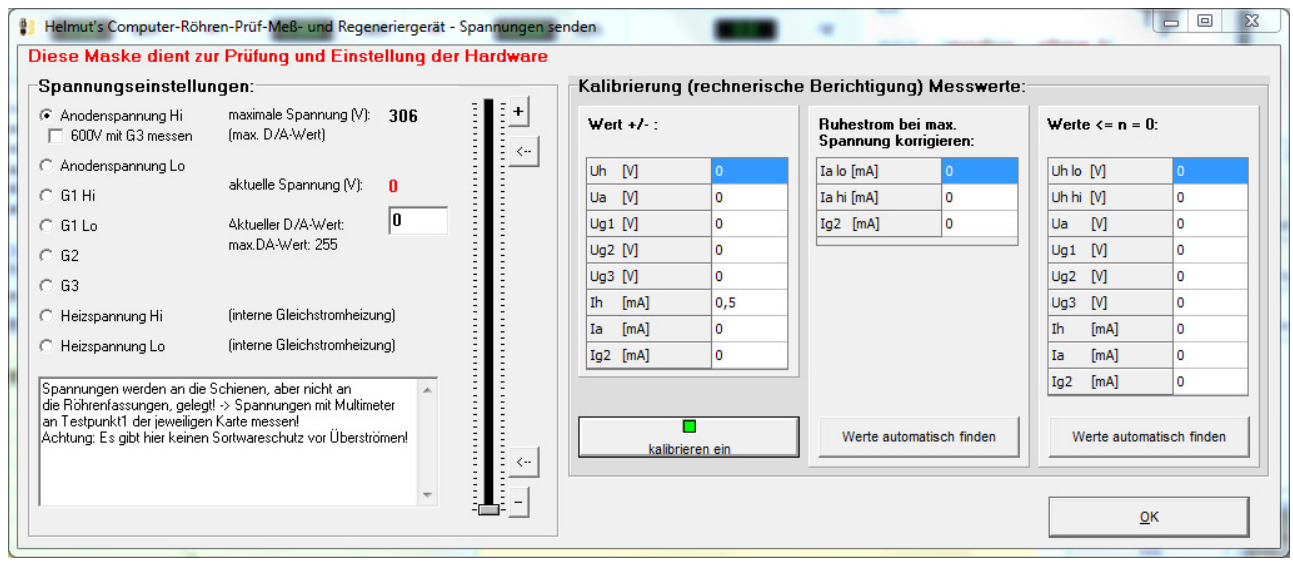

Dieses Bildschirmfenster dient zum Testen und Einstellen der Hardware (Spannungsquellen und Meßinstrumente). Die Spannungen müssen an der Platine mit einem Multimeter an Testpunkt 1 der jeweiligen Karte gegen Masse gemessen werden, da diese nicht an die Röhrenfassungen geschaltet werden (Abgleich siehe Bauanleitung).

Die Kalibrierwerte dienen zum Ausgleich von Offset der OP's per Software (Meßungen).

## **Achtung:**

Der Software-Kurzschlußtest ist hier nicht in Funktion. Bitte keine Kurzschlüsse produzieren. Bitte keine niederohmigen Widerstände bei vollem Andodenstrom. Die MOS-Fet's könnten beschädigt werden.

Bei Einstellung der Ströme eine hochohmige Last (z.B. Glühlampe) anschließen (siehe auch Abgleichanleitung in der Bauanleitung).